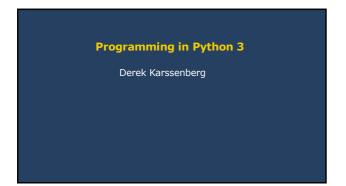

Book recommendation

Think Python, How to Think Like a Computer Scientist

Freely available via: http://www.greenteapress.com/thinkpython/

Second edition: Python 3

Think
Python

2

1

## Topics Choosing a programming language Python applications Variables, expressions and statements Functions Conditionals and user intervention Fruitful functions and program development Strings Lists Files and exceptions

Why learn programming?

Structuring your work

Repeatable and fast

Separate source data and 'working data' – automatic conversion by a program!

Developing models

Combined with PCRaster or other modules

Other reasons

Other software, e.g. developing a www site, creating a graphical user interface

3 4

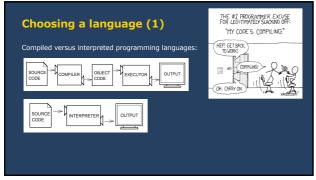

Choosing a language (2)

Low-level languages versus high-level languages

Difference in language concept

Low-level language: similar to concepts of a computer

High-level language: closer to how humans think

```
Low-level language: example program (C++)

To print

Hello, world.

on the screen, we need in C++ the following program

#include <iostream.h>

void main()
{
    cout < "Hello, world." << endl;
}
```

High-level language: example program (Python)

To print

Hello, world.
on the screen, we need in Python the following program

print("Hello, world.")

8

7

Choosing a language (3)

Compared to low-level languages, a high-level language

• results in shorter programs

• is esaiser to learn

• results in longer runtimes (but not always)

Examples of computer languages

• Machine languages: compiled, low-level

• C++, Fortran, Java: compiled, low-level

• Perl, Python, PCRaster, MATLAB: interpreted, high-level

Why Python?

• High-level language: easier to learn

• Free and open source software

• Runs on all platforms (i.e. Microsoft Windows, Linux, Unix, Apple Macintosh)

• Comes with many modules (preprogrammed stuff)

• Common in the GIS world

• Used as framework for spatio-temporal modelling in PCRaster

Website and software: http://www.python.org

9 10

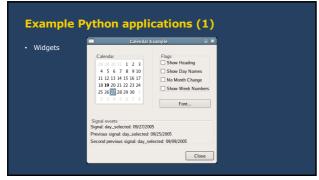

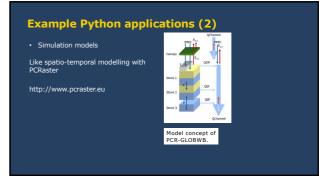

11 12

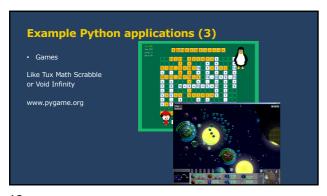

Variables, expressions and statements

13 14

Types

Values have a type: string, integer, floating-point or Boolean

String
"This is a string", or "0.234", or " " (whitespace)

Used for:
• proper names
• text printed on the screen or written to a file

Types

Values have a type: string, integer, floating-point or Boolean

Integer
2, or 3, or -2, or 0, not 0.0!

Used for:
Classes, e.g. id's of provinces
counters (e.g., 0,1,2,3,4...100)

15 16

Types

Values have a type: string, integer, floating-point or Boolean

Floating-point
2.234, or -12.3234, or 2343.1, or 0.0

Used for:
• scalar values used in calculations, e.g. elevation

Types

Values have a type: string, integer, floating-point or Boolean

Boolean
0 (FALSE) or 1 (TRUE)

Used for:
• result of comparisons
• conditions

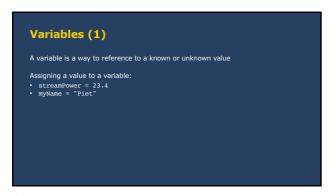

Variables (2)

Meaning of "=" is
• equality in mathematics
• assignment in Python, assigning a value to a variable

Equality in Python is "=="
This will be discussed later.

19 20

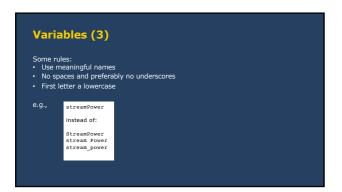

Expressions

An expression is an instruction to execute something

A simple program (saved as simple.py):

rectangleIength = 12.5
rectangleWidth = 3.0
rectangleWidth = 3.0
rectangleArea = rectangleIength \* rectangleWidth
print("The area of the rectangle is: ")

prints

The area of the rectangle is: 37.5

21 22

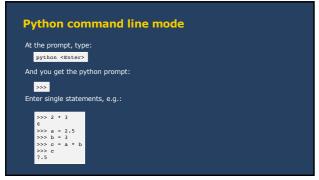

Functions (and operators)

25 26

Syntax:

r/1, r/2,..,r/n = functionName(arg1, arg2,..,argm)

with:

r/1, r/2,..,r/n:
return values 1..n
arg1, arg2,..,argm:
functionName:
name of the function

The function 'reads' the inputs (arguments), does 'something' and assigns values to its outputs, the arguments.

Using functions, example (1)

The function float reads the value of the argument, converts it to a floating-point and returns a floating-point value:

# making a float
anInteger = 2
aFloatingFoint = float(anInteger)

A hashtag (#) makes that the expression after it is not executed. Can be used to:

put comments in the script (do this!)

(temporarily) comment out parts of the script, e.g. when testing

27 28

Using functions, example (2)

The function str.capitalize returns a copy of its input argument (a string), with the first character capitalized:

aName = "piet"
aNameCapitals = str.capitalize(aName)
print(aNameCapitals)

When executing this script (name.py), it prints:

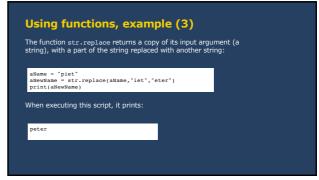

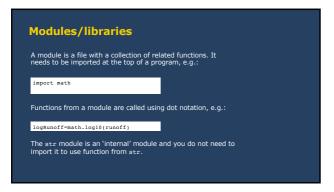

Creating functions

Python comes with many built-in functions (most of them in modules)

You can also create functions yourself:

New functions are built as a combination of existing python components (expressions)

The definition of a new function is given in the main program or in an associated file

A new function can be used anywhere in the program below where it is defined

31 32

## Function definition, syntax def functionName(arg1,arg2,..,argn): statement1 ... statementm return varReturn1,...,varReturn1 with: functionName: the name of the new function arg1, arg2, ..., argn: input arguments statement1, ...,statementm: statements doing something with the inputs varReturn1, ...,varReturn1: variables returned by the function

Function definition, example

The function calculateRectangleArea with two input arguments returns one value:

def calculateRectangleArea(width, length):
 rectangleArea = width \* length
 return rectangleArea

recLength = 12.5
recWidth = 3.0

recArea = calculateRectangleArea(recLength, recWidth)
print(recArea)

37.5

33

```
Function definition, example

A variable created in a function does not exist outside the function! E.g.:

def calculateRectangleArea(width, length):
    rectangleArea = width * length
    return rectangleArea

recLength = 12.5

recWidth = 3.0

recArea = calculateRectangleArea(recLength, recWidth)

print(rectangleArea)

Traceback (most recent call last):
    File 'test.py', line 9, in <module>
        print(rectangleArea)

NameError: name 'rectangleArea' is not defined
```

Why creating functions?

Grouping statements serving one purpose makes the program easier to read and to debug

Shorter scripts as repetitive code is eliminated

Changing a single concept can be done at one place (in the function)

Functions can be reused by others or in other programs of your own

CAN YOU PRS
THE SALT?

A SYSTEM TO PRES YOU FRES YOU F

Conditionals and user intervention (and comparison operators, Boolean operators)

37

38

## Comparison operators Comparison operators compare two values or, more commonly, variables x == y # TRUE if x is equal to y # TRUE if x is not equal to y # TRUE if x is not equal to y # TRUE if x is requerer than y # Y # TRUE if x is less than y # Y # TRUE if x is less than y # Y # TRUE if x is less than or equal to y # TRUE if x is less than or equal to y # TRUE if x is less than or equa

Comparison operators

The result of comparison operators is a 0 (FALSE ) or 1 (TRUE), of type Boolean.

a = 4 > 3
print(a)
print(type(a))

1
<type 'bool'>

39

40

Logical (Boolean) operators

Evaluate the logical relation between two values or variables

x and y # TRUE if both x and y are TRUE
x or y # TRUE if x or y are TRUE
not x # TRUE if x is PALSE

The operands (x and y above) are in most cases Booleans where:

a 0 is considered FALSE

a value unequal to 0 is considered TRUE

The result of logical operators is a 0 (FALSE) or 1 (TRUE), of type Boolean.

Combining comparison and logical operators

For instance:

(a >= b) and not (d < c)

(2 \* a < 100.0) or (b / 3.0 > c)

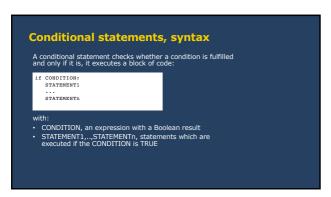

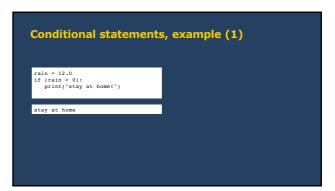

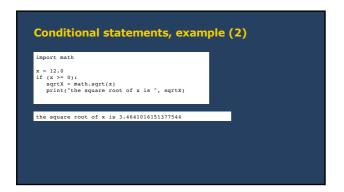

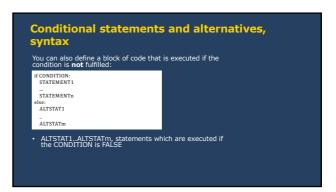

45 46

```
conditional statements, example (1)

rain = 0
if (rain > 0):
    print("stay at home!")
else:
    print("go swimming!")

go swimming!
```

```
if (x >= 0):
    sqrtX = math.sqrt(x)
    print("the square root of x is ", sqrtX)
else:
    print("the square root cannot be calculated since x is negative!")
```

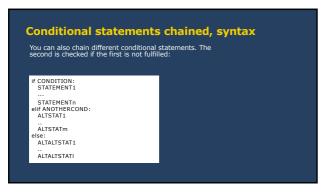

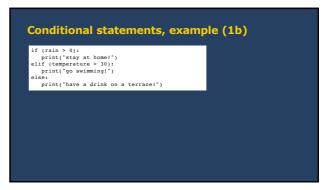

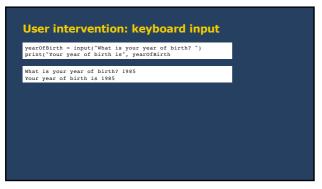

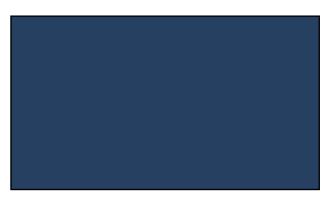

51 52

Fruitful functions and program development

Loops
Encapsulation
Generalization
Local variables

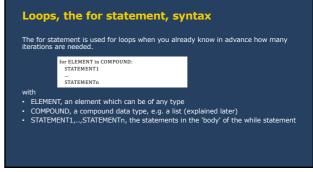

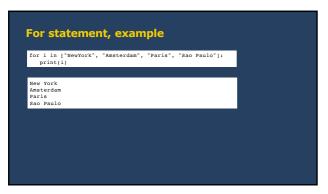

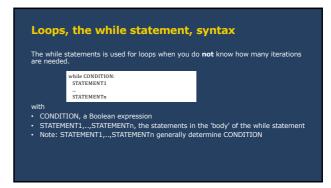

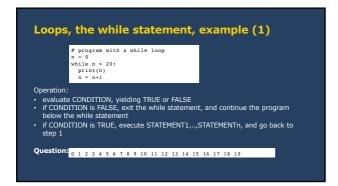

Loops, the while statement, example (2)

# program with a while loop
n = 0
while n < 20:
print(n)
n = n+1
print("The value of n after the loop is:", n)

Question: What does this print?

57 58

```
# program with a while loop

n = 0
while n < 20:
print(n)
n = n+1
print("The value of n after the loop is:", n)

Question: What does this print?

0 1 2 3 4 5 6 7 8 9 10 11 12 13 14 15 16 17 18 19
The value after the loop is: 20
```

```
Loops, the while statement, example (3)

# program with a while loop
n = 0
while 1:
    print(n)
n = n+1
print("The value of n after the loop is:", n)

Question: What does this print?

0 1 2 3 4 5 6 7 8 9 10 11 12 13 14 15 16 17 18 19 20 21 22
23 24 25 26 27 28 _ etc (forever)
```

59 60

Loops, the while statement, example (4)

# program with a while loop
n = 0
while n < 20:
print(n)
n = n+1
print("the value of n after the loop is:", n)

Change into:

# program with a while loop
n = 40
while n < 20:
print(n)
n = n+1
print("the value of n after the loop is:", n)

Question: What does this print?

The value after the loop is: 40

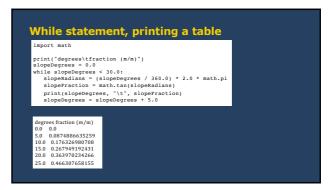

61 62

Creating functions (1)

Rewrite the code in the previous slide as (encapsulation):

import math

def degreesToRadians(degrees):
 radians = (degrees / 360.0) \* 2.0 \* math.pi
 return radians

print("degrees\tfraction (m/m)")
slopeDegrees = 0.0

while slopeDegrees < 30.0:
 slopeRadians = degreesToRadians(slopeDegrees)
 slopeTaction = math.tan(slopeRadians)
 print(slopeDegrees, "\t", slopeTraction)
 slopeDegrees = slopeDegrees + 5.0

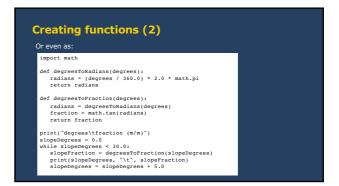

63

creating functions (3)
import math

def degreesToRadians(degrees):
 radians = (degrees / 360.0) \* 2.0 \* math.pl
 return radians

def degreesToFraction(degrees):
 radians = degreesToRadians(degrees)
 fraction = math.tan(radians)
 return fraction

def printDegreesToFractionTable():
 print('degrees\tfraction (m/m)")
 slopebegrees = 0.0
 while slopeDegrees < 30.0:
 slopeFraction = degreesToFraction(slopeDegrees)
 print(slopeDegrees, '\t', slopeFraction)
 slopeDegrees = slopeDegrees + 5.0

printDegreesToFractionTable()</pre>

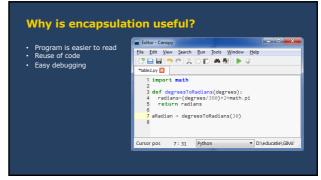

65 66

```
Generalization

import math

def degreesToRadians(degrees):
   radians = (degrees / 360.0) * 2.0 * math.pi
   return radians

def degreesToFraction(degrees):
   radians = degreesToRadians(degrees)
   fraction = math.tan(radians)
   return fraction

def printDegreesToFractionTable():
   print('degrees\tfraction (m/m)')
   slopeDegrees = 0.0

while slopeDegrees = 0.0

while slopeDegrees < 30.0:
   slopeFraction = degreesToFraction(slopeDegrees)
   print(slopeDegrees, '\t', slopeFraction)
   slopeDegrees = slopeDegrees + 5.0

printDegreesToFractionTable()
```

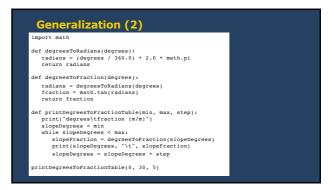

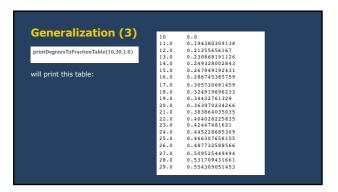

Local variables (1)

Variables created in a function are local variables:

→ they are not known outside the function

E.g. this program:

def aFunction():
 n = 0

aFunction()
print(n)

Traceback (most recent call last):
 File 'local0.py', line 5, in ?
 print n

NameError: name 'n' is not defined

69 70

```
Local variables (2)

Variables created in a function are local variables:

→ they are not known outside the function

→ they do not affect variables outside the function

E.g. this program:

def aFunction():
    n = 0
    print("n inside the function:", n)

n = 100
    aFunction()
print("n outside the function:", n)

n inside the function: 0
    n outside the function: 100
```

Local variables (3)

Also, variables in a loop are NOT local variables:

E.g. this program:

n = 0
while n < 10:
n = n + 1
print(n)

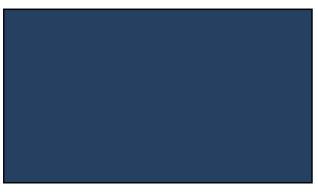

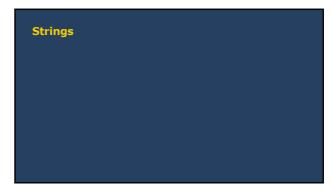

Compound data type, syntax of bracket operator

Compound data type: data type consisting of smaller pieces

Data type string: compound data type consisting of letters

Selecting a single string with the bracket [] operator:

LETTER = STRING[]]

with:

• STRING, a variable of data type string

• J, index, a variable of data type integer

• LETTER, a letter of STRING (note: LETTER is also of type string)

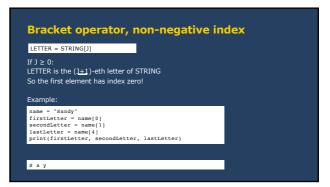

75 76

Bracket operator, negative index

LETTER = STRING[J]

If J < 0:
 J = -1 yields the last letter of STRING
 J = -2 the letter before, etc.

Example:

name = "Sandy"
firstLetter = name[-5]
secondLetter = name[-1]
print(firstLetter, secondLetter, lastLetter)

S a y

Compound data type, syntax of bracket operator (2)

String slice: a segment of a string

Syntax:

SLICE = STRING[I:]

with:

STRING, a variable of data type string

I, index for start of segment, a variable of data type integer

J, index for end of segment, a variable of data type integer

SLICE, a segment of STRING (note: SLICE is also of type string)

77 78

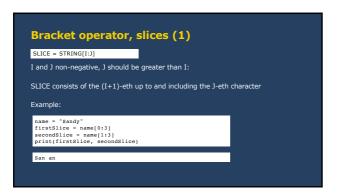

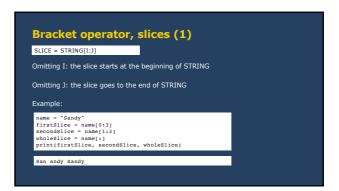

Bracket operator, example (1)

Given: a variable that contains the name of file (e.g. from keyboard input):

filename = "data.col"

Aim: a program that prints just the basename of the filename

data

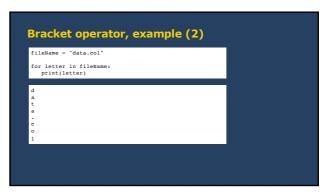

81 82

Bracket operator, example (3)

fileName = "data.col"

for letter in fileName:
 if letter ==".";
 print("found a dot!")
 break
 print(letter)

d
a
t
a
found a dot

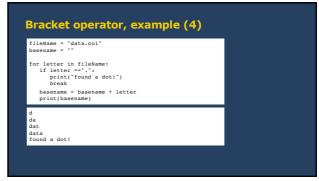

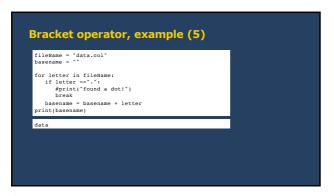

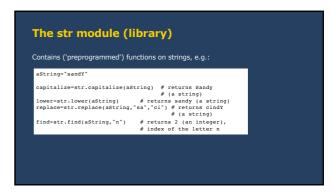

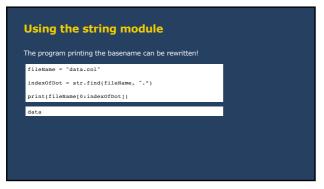

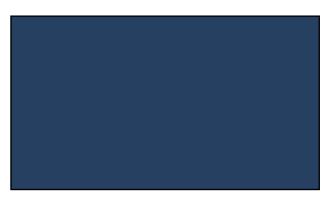

87 88

Lists

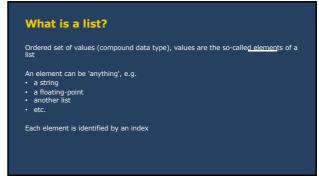

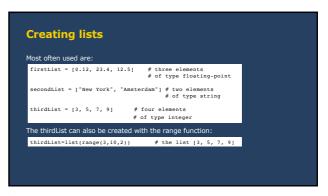

91 92

Accessing single elements

Use bracket operator

Very similar to accessing elements of a string

astring = "New York"
print(astring[0])

aList = ["New York", "Utrecht", "Wien"]
print(aList[0])

N
New York

Accessing slices

Use bracket operator

Very similar to accessing slices of a string

aString = "New York"
print(aString[1:5])

aList = ["New York", "Amsterdam", "Paris", "Rome", "Berlin", "Madrid"]
print(aList[1:5])

ew Y
["Amsterdam", "Paris", "Rome", "Berlin"]

93 94

Accessing elements in a loop (1)

With a for loop (shortest):

aList = ["New York", "Amsterdam", "Paris", "Rome", "Berlin", "Madrid"]
for i in aList:
 print(i)

New York
Amsterdam
Paris
Rome
Berlin
Madrid

Accessing elements in a loop (2)

With a while loop:

aList = ["New York", "Amsterdam", "Paris", "Rome", "Berlin", "Madrid"]
i = 0
while i < lentaList);
print aList[i]
i = 1 + 1

New York
Amsterdam
Paris
Rome
Berlin
Madrid

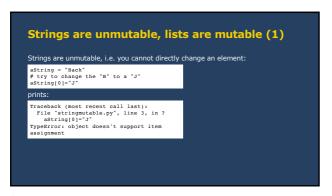

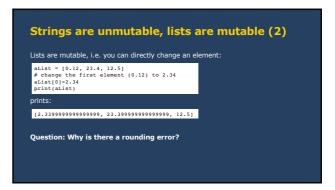

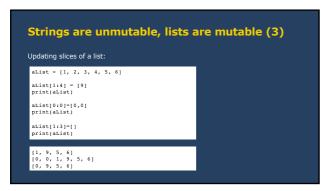

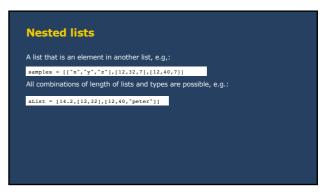

99 100

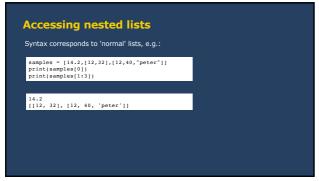

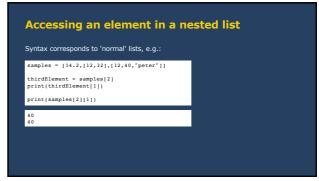

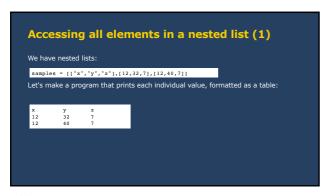

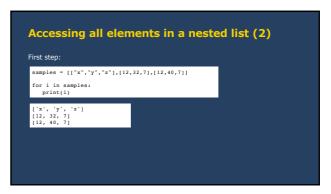

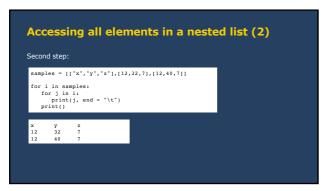

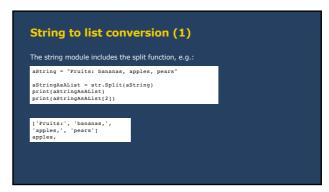

105 106

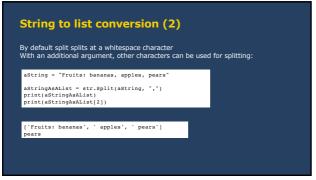

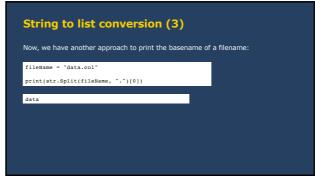

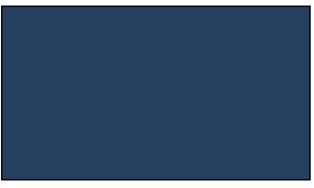

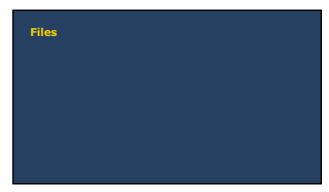

## Computer memory and files Computer memory • is used by the program to store data (e.g. variables) while running the program • disappears when the program ends or the computer shuts down • is mainly managed by Python (you don't need to do that) Files • can be used in a program to open or store specified data • data are stored permanently • storage and manipulation needs to be defined in the program (explicitly)

Files: opening and closing

Like with a book, you need to do the following steps to read/write from/to a file:

open the file

read from the file

or write to the file

close the file

# "r" indicates opening
# for reading

# read here from the file

# close the file

# close the file

# cosmething without the file or
# do something else with the file

# e.g. writing to the file

111 112

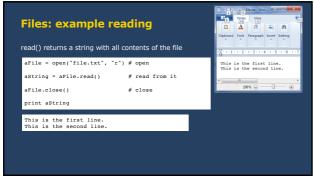

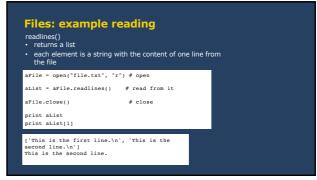

113 114

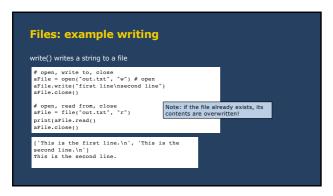

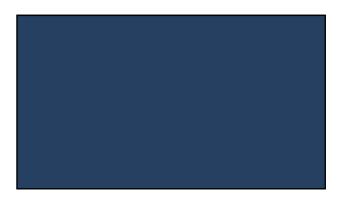